Booklet of Code and Output for STAC32 Midterm Exam

October 13, 2018

grade boehm kindergarten 17 kindergarten 20 kindergarten 24 kindergarten 34 kindergarten 34 kindergarten 38 first 23 first 25 first 27 first 34 first 38 first 47 second 22 second 23 second 26 second 32 second 34 second 34 second 36 second 38 second 38 second 42 second 48 second 50

Figure 1: Data for Boehm Basic Concepts Test for hard-of-hearing children

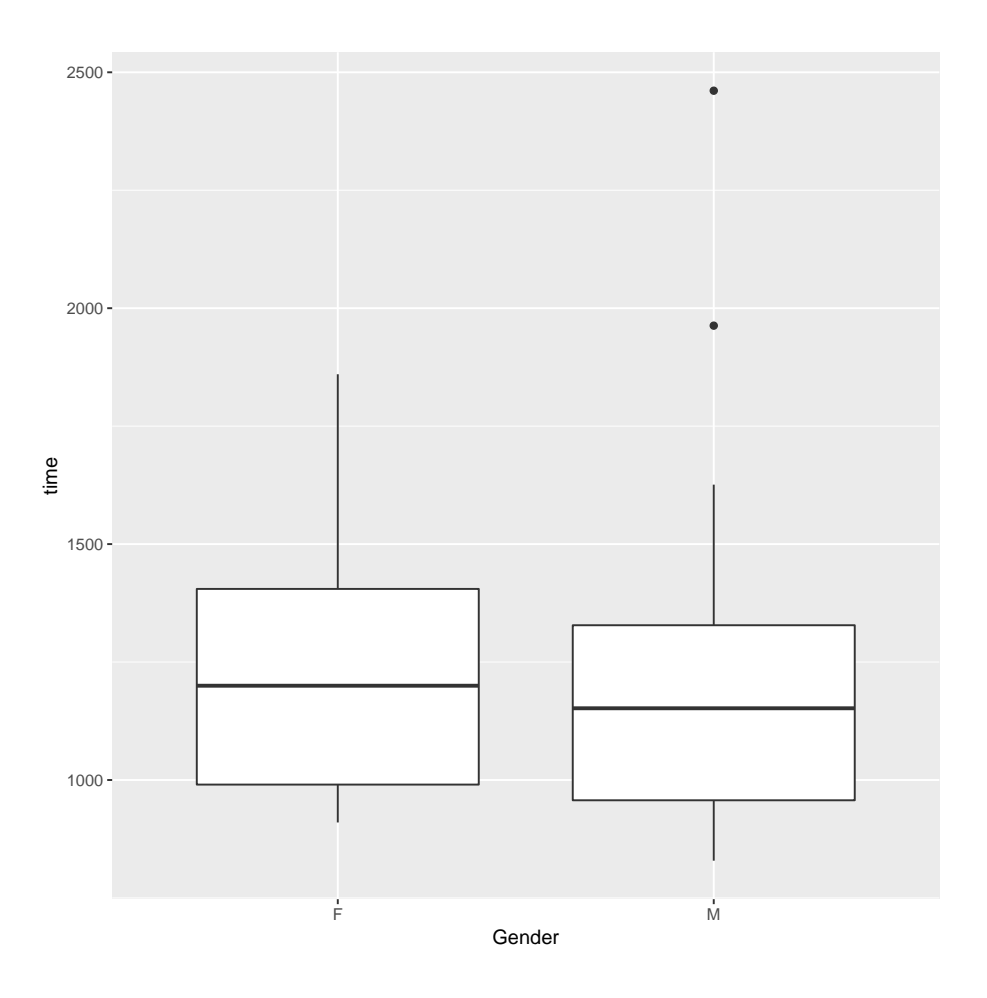

Figure 2: Lake Ontario swimming boxplot for males and females

 $\#$   $\#$   $\#$  A tibble: 2 x 6<br> $\#$   $\#$  Gender n m Gender n mean median sd iqr ## <chr> <int> <dbl> <dbl> <dbl> <dbl> ## 1 F 33 1228. 1200. 243. 415. ## 2 M 25 1226. 1152 368. 371

Figure 3: Summary of swimming times for Lake Ontario swims, for males and females

|    | store promotion | prom_sales | prev_sales |
|----|-----------------|------------|------------|
| 1  | sampling        | 38         | 21         |
| 2  | sampling        | 39         | 26         |
| 3  | sampling        | 36         | 22         |
| 4  | sampling        | 45         | 28         |
| 5  | sampling        | 33         | 19         |
| 6  | shelf_regular   | 43         | 34         |
| 7  | shelf_regular   | 38         | 26         |
| 8  | shelf_regular   | 38         | 29         |
| 9  | shelf_regular   | 27         | 18         |
| 10 | shelf_regular   | 34         | 25         |
| 11 | shelf_display   | 24         | 23         |
| 12 | shelf_display   | 32         | 29         |
| 13 | shelf_display   | 31         | 30         |
| 14 | shelf_display   | 21         | 16         |
| 15 | shelf_display   | 28         | 29         |

Figure 4: Cracker promotion data

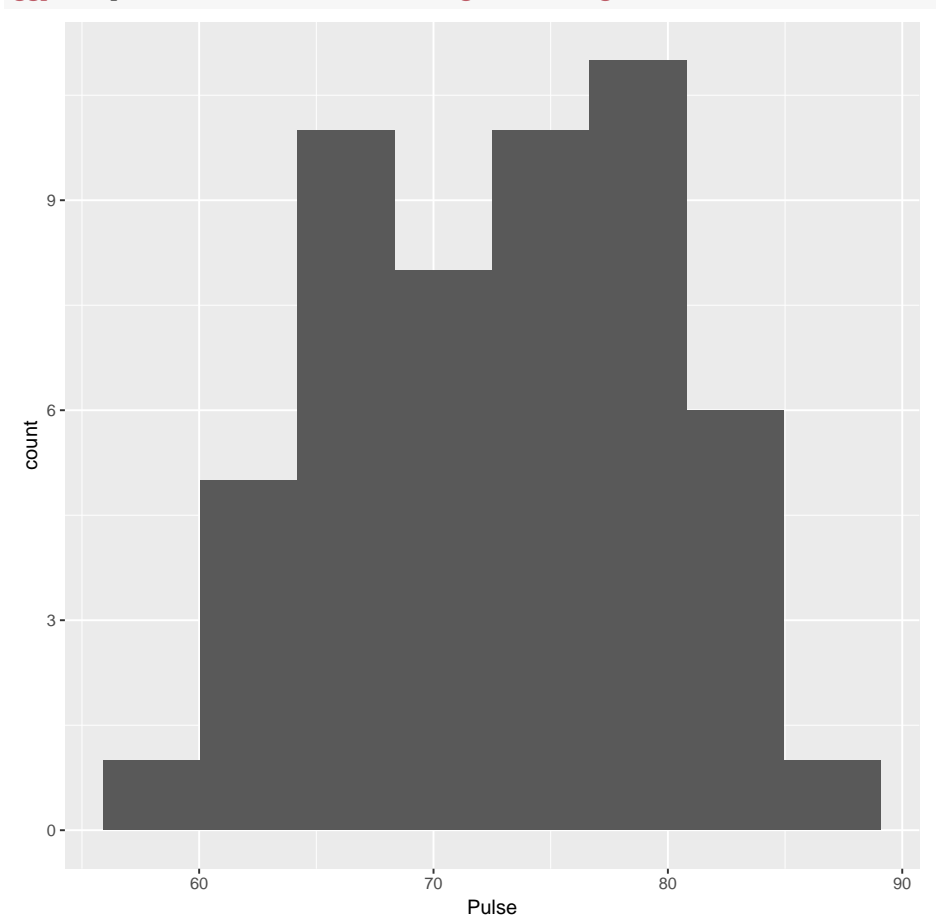

ggplot(pulserates,aes(x=Pulse))+geom\_histogram(bins=8)

Figure 5: Pulse rate data histogram

```
with(pulserates, t.test(Pulse, conf.level=0.90))
##
   One Sample t-test
##
## data: Pulse
## t = 80.864, df = 51, p-value < 2.2e-16
## alternative hypothesis: true mean is not equal to 0
## 90 percent confidence interval:
## 71.18632 74.19829
## sample estimates:
## mean of x
## 72.69231
```

```
Figure 6: Pulse rate data t-test (1)
```

```
##
## One Sample t-test
##
## data: Pulse
## t = 1.8826, df = 51, p-value = 0.03274
## alternative hypothesis: true mean is greater than 71
## 95 percent confidence interval:
## 71.18632 Inf
## sample estimates:
## mean of x
## 72.69231
```
Figure 7: Pulse rate data  $t$ -test  $(2)$ 

## ## [1] 0.2786014

Figure 8: Power calculation result for newborn girls in remote region,  $n = 25$ 

| $\#$ $\uparrow$ pvals $\leq$ 0.05<br>η<br>## $<\frac{1}{g}$<br>$\langle \text{int} \rangle$<br>175<br>## 1 FALSE<br>## 2 TRUE<br>825 |  | ## # A tibble: 2 x 2 |  |
|----------------------------------------------------------------------------------------------------|--|----------------------|--|
|                                                                                                    |  |                      |  |
|                                                                                                    |  |                      |  |
|                                                                                                    |  |                      |  |
|                                                                                                    |  |                      |  |

Figure 9: Power simulation result for newborn girls in remote region,  $n = 100$ 

```
## Parsed with column specification:
## cols(
## player = col_integer(),
## salary = col\_double()## )
\text{***} # \text{***} A tibble: 25 x 2<br>\text{***} player salary
   player salary
## <int> <dbl>
## 1 1 2.5
## 2 2 0.925
## 3 3 3.25
## 4 4 0.6
## 5 5 1.75
## 6 6 2.5
         7 1.6
## 8 8 1.85
## 9 9 1.4
## 10 10 3
## # ... with 15 more rows
```
Figure 10: NHL salaries (some)

```
sign_test(nhl,salary,1.0)
## $above_below
## below above
## 7 18
##
## $p_values
## alternative p_value
## 1 lower 0.99268335
## 2 upper 0.02164263
## 3 two-sided 0.04328525
```
Figure 11: Sign test output for NHL player salaries

|         |          | subject before after |  |
|---------|----------|----------------------|--|
| 1 28 28 |          |                      |  |
| 2 35 15 |          |                      |  |
| 3 14 2  |          |                      |  |
| 4 20 20 |          |                      |  |
| 5 25 31 |          |                      |  |
| 6 40 19 |          |                      |  |
| 7 18 6  |          |                      |  |
| 8 15 17 |          |                      |  |
| 9 21 1  |          |                      |  |
| 10 19 5 |          |                      |  |
|         | 11 32 12 |                      |  |
|         | 12 42 20 |                      |  |
|         | 13 26 30 |                      |  |
|         | 14 37 19 |                      |  |
| 15 19 0 |          |                      |  |
|         | 16 38 16 |                      |  |
| 17 23 4 |          |                      |  |
| 18 24   | 19       |                      |  |
|         |          |                      |  |

Figure 12: Data for posthypnotic suggestion study on smokers

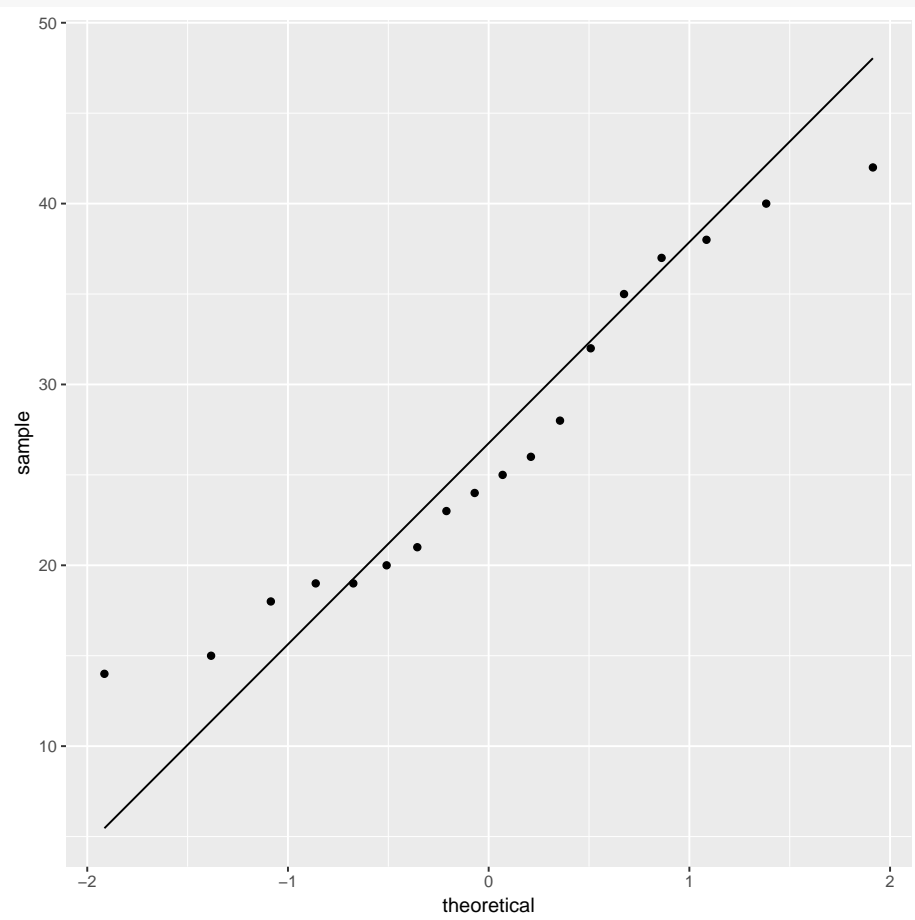

ggplot(smoking, aes(sample=before))+stat\_qq()+stat\_qq\_line()

Figure 13: Normal quantile plots for smokers data part 1

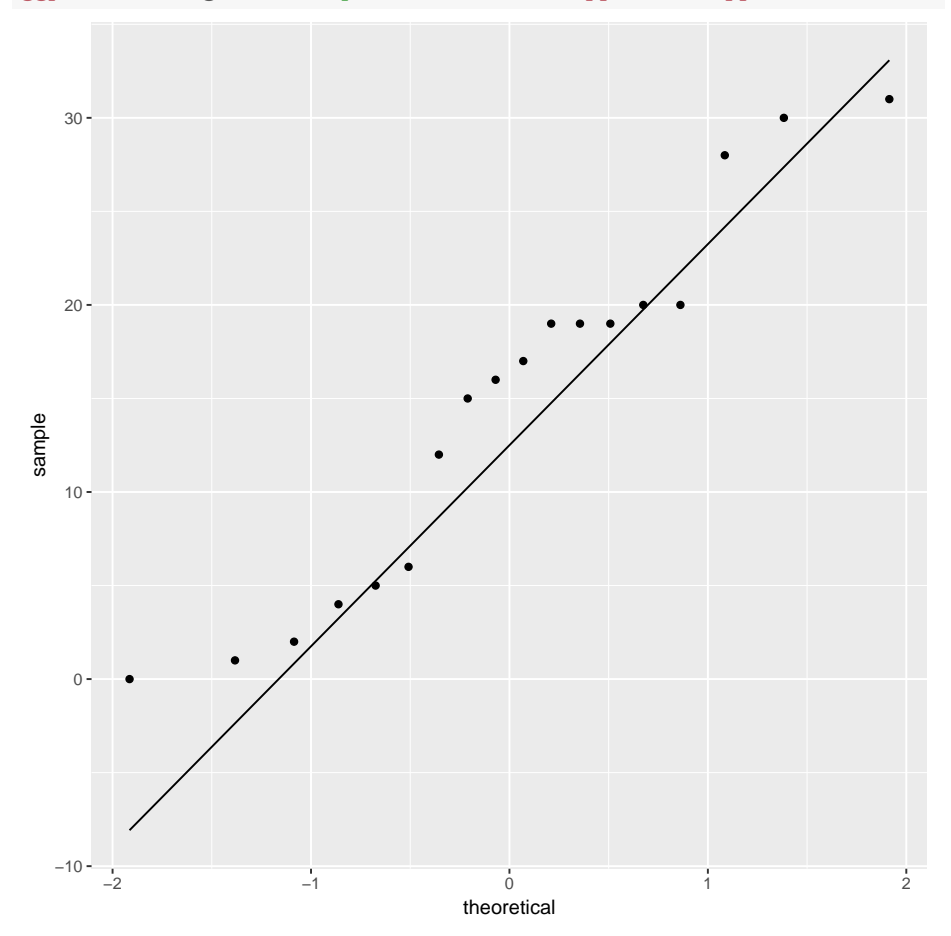

ggplot(smoking, aes(sample=after))+stat\_qq()+stat\_qq\_line()

Figure 14: Normal quantile plots for smokers data part 2

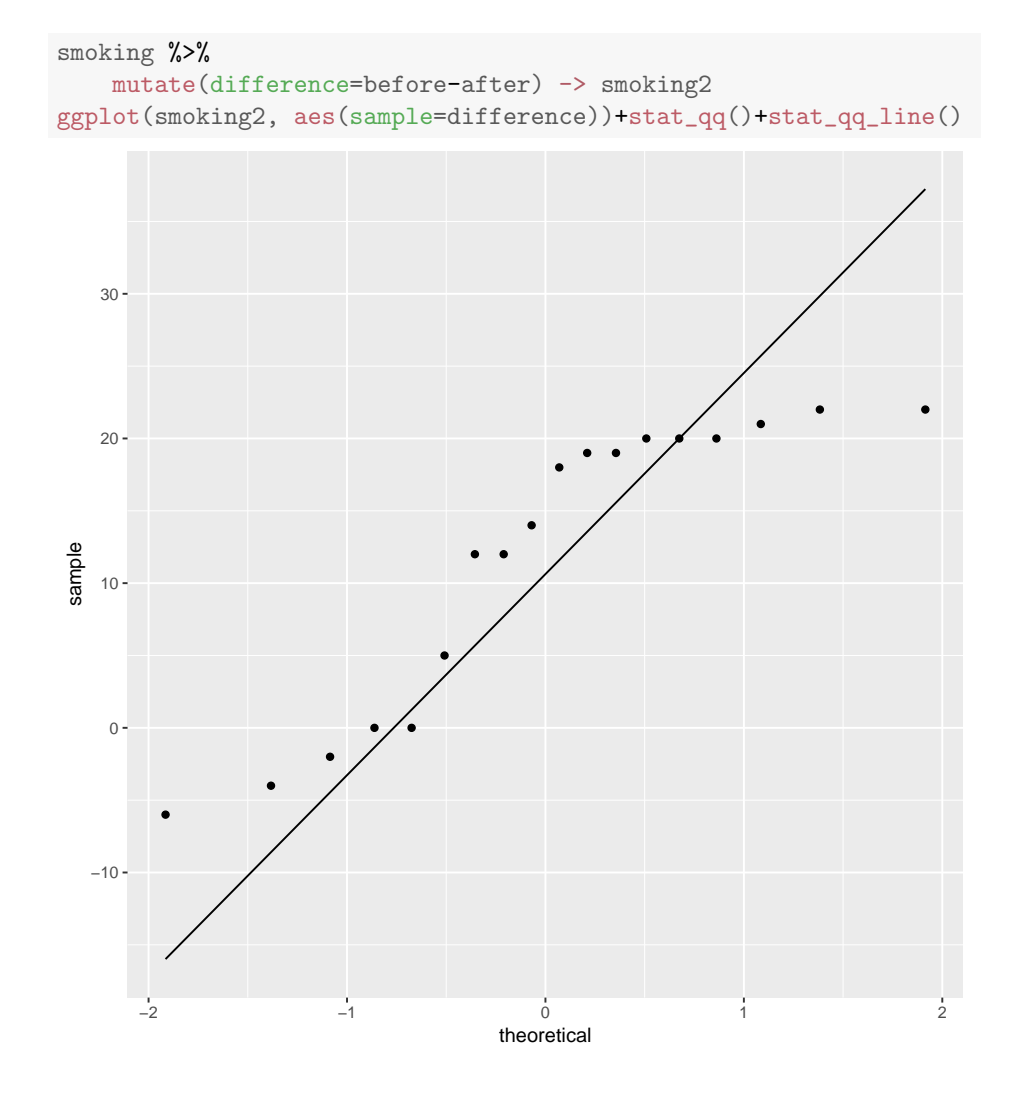

Figure 15: Normal quantile plots for smokers data part 3

```
with(smoking, t.test(before, after, alternative="less", paired=T))
##
## Paired t-test
##
## data: before and after
## t = 4.9633, df = 17, p-value = 0.9999
## alternative hypothesis: true difference in means is less than 0
## 95 percent confidence interval:
## -Inf 15.90585
## sample estimates:
## mean of the differences
## 11.77778
```
Figure 16: Analysis 1 for smokers data

```
with(smoking, t.test(before, after, alternative="greater", paired=T))
##
## Paired t-test
##
## data: before and after
## t = 4.9633, df = 17, p-value = 5.917e-05
## alternative hypothesis: true difference in means is greater than 0
## 95 percent confidence interval:
## 7.649708 Inf
## sample estimates:
## mean of the differences
## 11.77778
```
Figure 17: Analysis 2 for smokers data

```
with(smoking, t.test(before, after, alternative="greater"))
##
## Welch Two Sample t-test
##
## data: before and after
## t = 3.7688, df = 33.625, p-value = 0.0003162
## alternative hypothesis: true difference in means is greater than 0
## 95 percent confidence interval:
## 6.491845 Inf
## sample estimates:
## mean of x mean of y
## 26.44444 14.66667
```
Figure 18: Analysis 3 for smokers data

```
sign_test(smoking2, difference, 0)
## $above_below
## below above
      3 13
##
## $p_values
## alternative p_value
## 1 lower 0.99790955
## 2 upper 0.01063538
## 3 two-sided 0.02127075
```
Figure 19: Analysis 4 for smokers data

```
## # A tibble: 48 x 2
## side height
## <chr> <dbl>
## 1 north 7.1
## 2 north 7.2
## 3 north 7.4
## 4 north 7.6
## 5 north 7.6
## 6 north 7.7
## 7 north 7.7
## 8 north 7.9
## 9 north 8.1
## 10 north 8.4
## 11 north 8.5
## 12 north 8.8
## 13 east 6.9
## 14 east 7
## 15 east 7.1
## 16 east 7.2
## 17 east
## 18 east 7.3
## 19 east
## 20 east 7.6
## # ... with 28 more rows
```
Figure 20: Elm tree heights data (some)

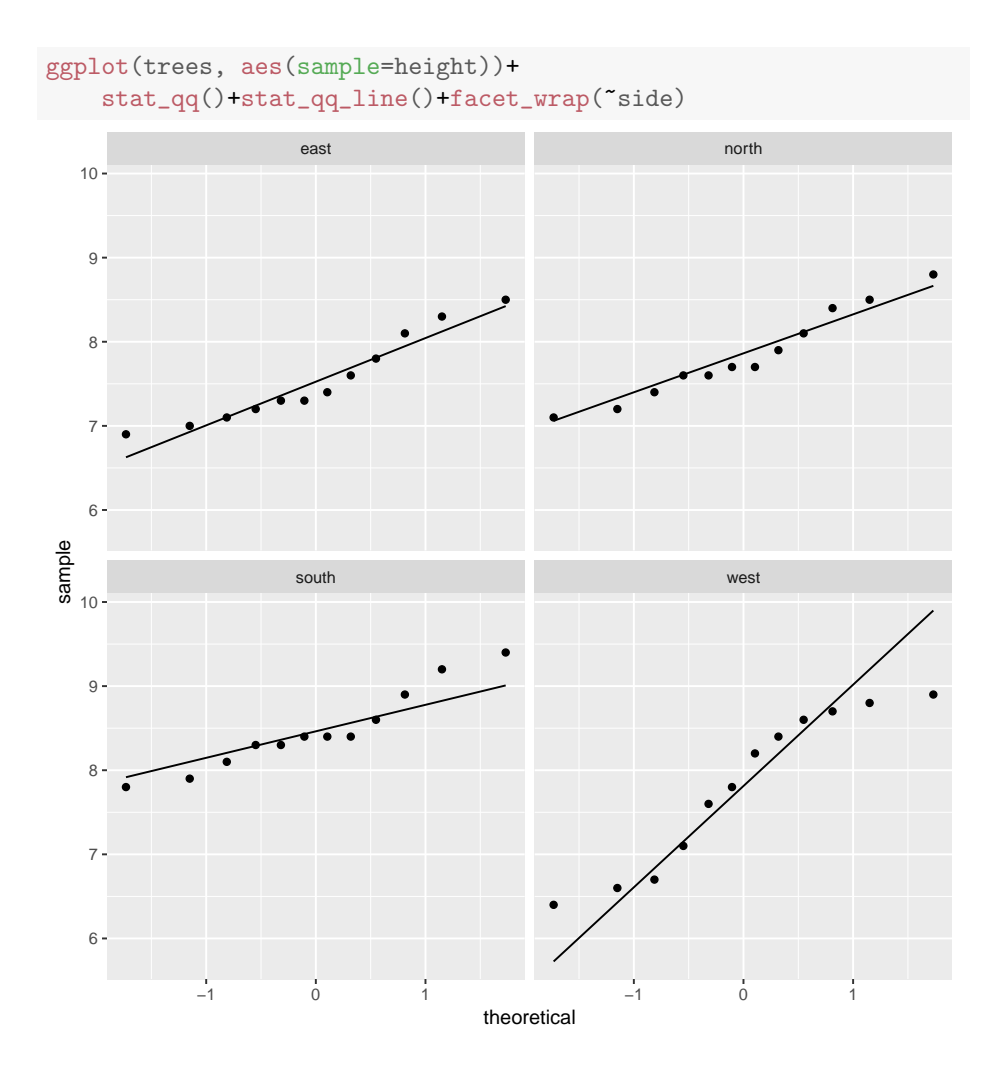

Figure 21: Elm tree heights normal quantile plots

```
trees.1=aov(height~side, data=trees)
summary(trees.1)
## Df Sum Sq Mean Sq F value Pr(>F)
## side 3 5.632 1.8772 4.595 0.00697 **
## Residuals 44 17.975 0.4085
## ---
## Signif. codes: 0 '***' 0.001 '**' 0.01 '*' 0.05 '.' 0.1 ' ' 1
```
Figure 22: Elm trees ANOVA

```
median_test(trees, height, side)
## $table
## above
## group above below
## east 3 9
## north 4 7
## south 10 1
## west 6 6
##
## $test
## what value
## 1 statistic 11.18181818
## 2 df 3.00000000
## 3 P-value 0.01078227
```
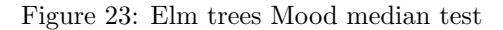

```
## # A tibble: 4 x 3
## side median mean
## <chr> <dbl> <dbl>
## 1 east 7.35 7.54
## 2 north 7.7 7.83
## 3 south 8.4 8.48
## 4 west 8 7.82
```
Figure 24: Elm trees table of means and medians

```
TukeyHSD(trees.1)
## Tukey multiple comparisons of means
## 95% family-wise confidence level
##
## Fit: aov(formula = height " side, data = trees)
##
## $side
## diff lwr upr p adj
## north-east 0.29166667 -0.4050315 0.98836483 0.6806460
## south-east 0.93333333 0.2366352 1.63003150 0.0046083
## west-east 0.27500000 -0.4216982 0.97169817 0.7189018
## south-north 0.64166667 -0.0550315 1.33836483 0.0808319
## west-north -0.01666667 -0.7133648 0.68003150 0.9999050
## west-south -0.65833333 -1.3550315 0.03836483 0.0701302
```
Figure 25: Elm trees Tukey analysis

```
pairwise_median_test(trees, height, side)
## # A tibble: 6 x 4
## g1 g2 p_value adj_p_value
## <chr> <chr> <dbl> <dbl> <dbl><br>## 1 east north 0.123 0.739
\texttt{\##} 1 east north 0.123
## 2 east south 0.00284 0.0170
## 3 east west 0.201 1.20
## 4 north south 0.0143 0.0858
## 5 north west 0.414 2.49
## 6 south west 0.414 2.49
```
Figure 26: Elm trees pairwise Mood tests